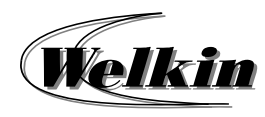

# **Advanced Word Processing (Document Setup)**

# **Duration: 3 Hours**

# **Course Objective:**

The course Advanced Word Processing (Microsoft Word 2016) – Document Setup focuses on the features, which is useful on booklet creation and long document settings.

# **Training Contents:**

### **1. Using Styles**

- How to Find Styles
- $\bullet$ How to Apply a Style to Text
- $\bullet$ How to Change an Existing Style
- $\bullet$ How to Create a Style from Existing Formatted Text
- $\bullet$ How to Remove Style Formatting
- **2. Manage Breaks and Paper Settings** 
	- Add a Page Break
	- $\bullet$ Remove a Page Break
	- $\bullet$ Add Section Breaks
	- $\bullet$ Types of Section Break
	- $\bullet$ Apply Different Paper Orientations
	- $\bullet$ Apply Different Page Sizes
	- $\bullet$ Apply Different Margin Sizes

### **3. Create Headers and Footers**

- Add Page Numbers
- 0 Add Page Numbers to a Header or Footer
- 0 Add Page Number X of Y to a Document
- $\bullet$  Add Different Page Numbers or Number Formats to Different **Sections**
- Start Page Numbering later in your Document
- Start Page Number with Something other than 1
- $\bullet$ Delete Page Numbers
- Add a Header or Footer
- Delete a Header or Footer from a Single Page

### **4. Use of Bookmark and Cross‐Referencing**

- Bookmark the Location
- Go to the Bookmark
- Create a Cross-Reference
- e Create the Item you've Cross‐Referencing
- $\bullet$ Insert the Cross‐Reference
- **5. Create a Table of Contents** 
	- Apply Heading Styles
	- Create a Table of Contents
	- e Update a Table of Contents
	- Format or Customize a Table of Contents
	- ō Format the Text in a Table of Contents